# 认证电子书

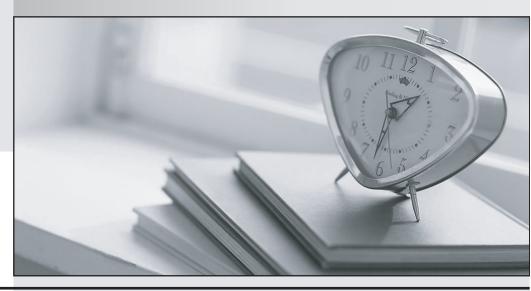

质 量 更 高 服 务 更 好

半年免费升级服务

http://www.itrenzheng.com

Exam : 920-340

Title : Nortel Software

Communication System 500

Rls.2.0 Config

Version: Demo

- 1.In comparing the types of conferences available with the Software Communication System 500 (SCS500), which conference uses reserved ports?
- A.Scheduled conference
- B.Administrator conference
- C.Meet Me conference
- D.Instant conference

# Answer:A

- 2. Which action is required to configure Hunt Group call scenarios for incoming received digits presented to the Software Communication System 500 (SCS500) system?
- A.Configure user aliases.
- B.Enter the digits from the provider of the digital trunk as the hunt group number.
- C.Determine the call sequence for Hunt Group user extensions.
- D.Specify a Hunt Group Fallback Destination.

# Answer:B

3.On which server does the Nortel Software Communication System 500 (SCS500) run?

A.Intel dual-core E4600 CPU

- B.Standard 1 GB/s Ethernet server
- C.System 5 default server platform
- D.Dell Optiplex 755 server platform

# Answer:D

- 4. Which gateway provides connectivity to the PSTN via digital interfaces (PRI/T1/E1 or BRI)?
- A.AudioCodes MP-118 FXO
- B.Nortel Analog VoIP gateway 4 port FXO
- C.AudioCodes MP-114 FXS
- D.AudioCodes Mediant 1000

### Answer:D

5.Click the Exhibit button. Which field do you change to adjust the number of dialpad keys the system accepts before interpreting a user's request?

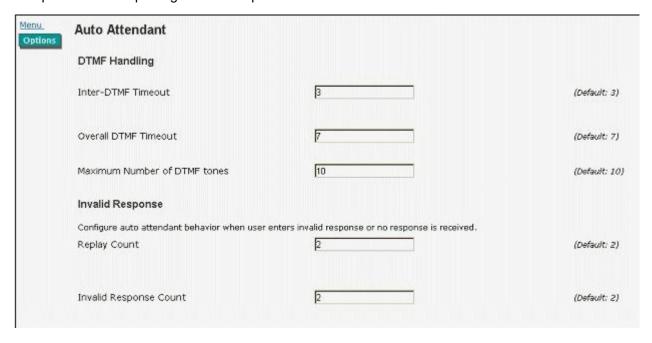

A.Inter-Dual Tone Multi-frequency (DTMF) Timeout

**B.Maximum Number of DTMF tones** 

C.Replay Count

**D.Overall DTMF Timeout** 

Answer:B